# 4) Sequence Diagram Entry Absen

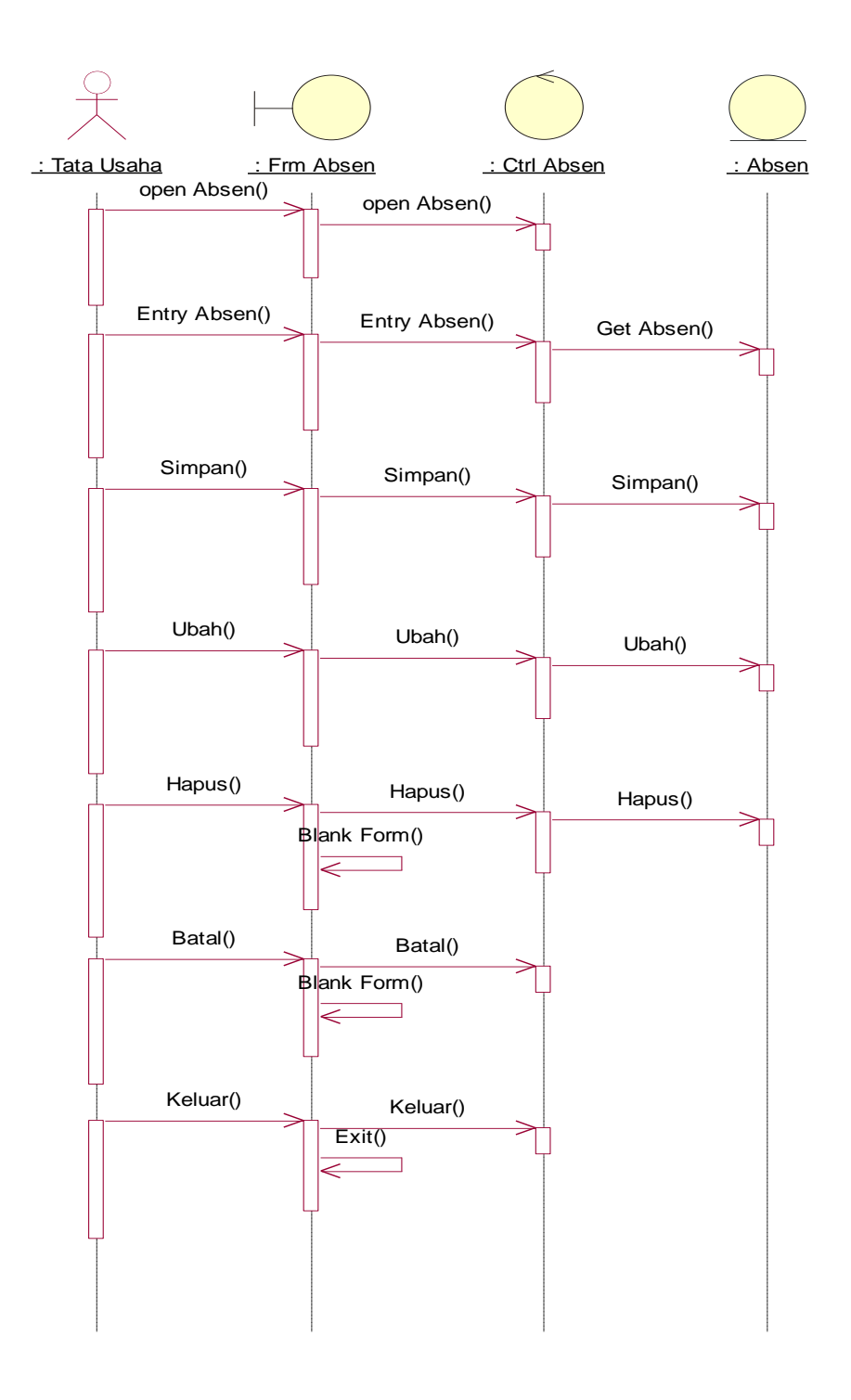

#### **Gambar IV.40**

# **Sequence Diagram Entry Absen**

# 5) Sequence Diagram Entry Jadwal

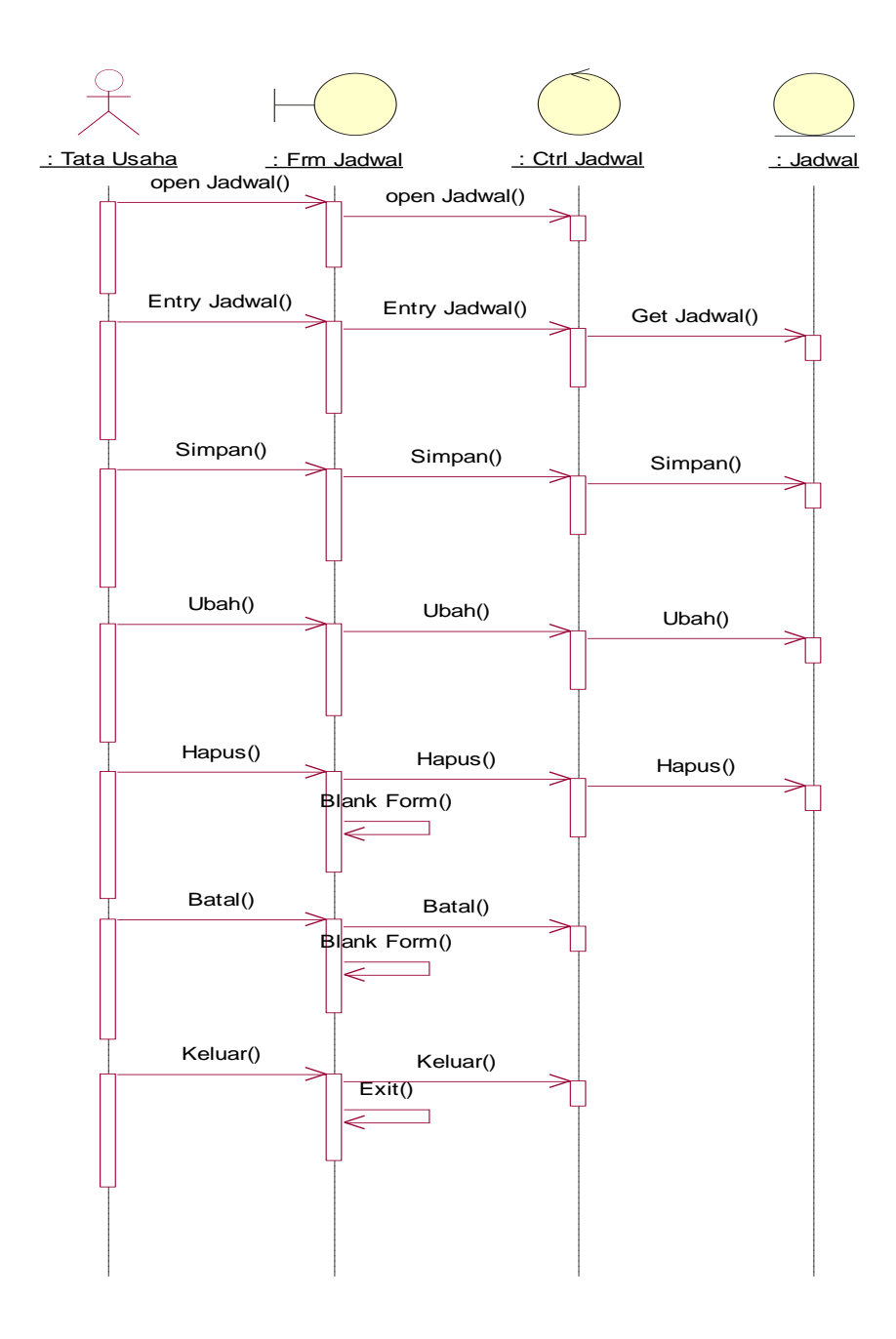

### **Gambar IV.41**

# **Sequence Diagram Entry Jadwal**

6) Sequence Diagram Cetak Jadwal

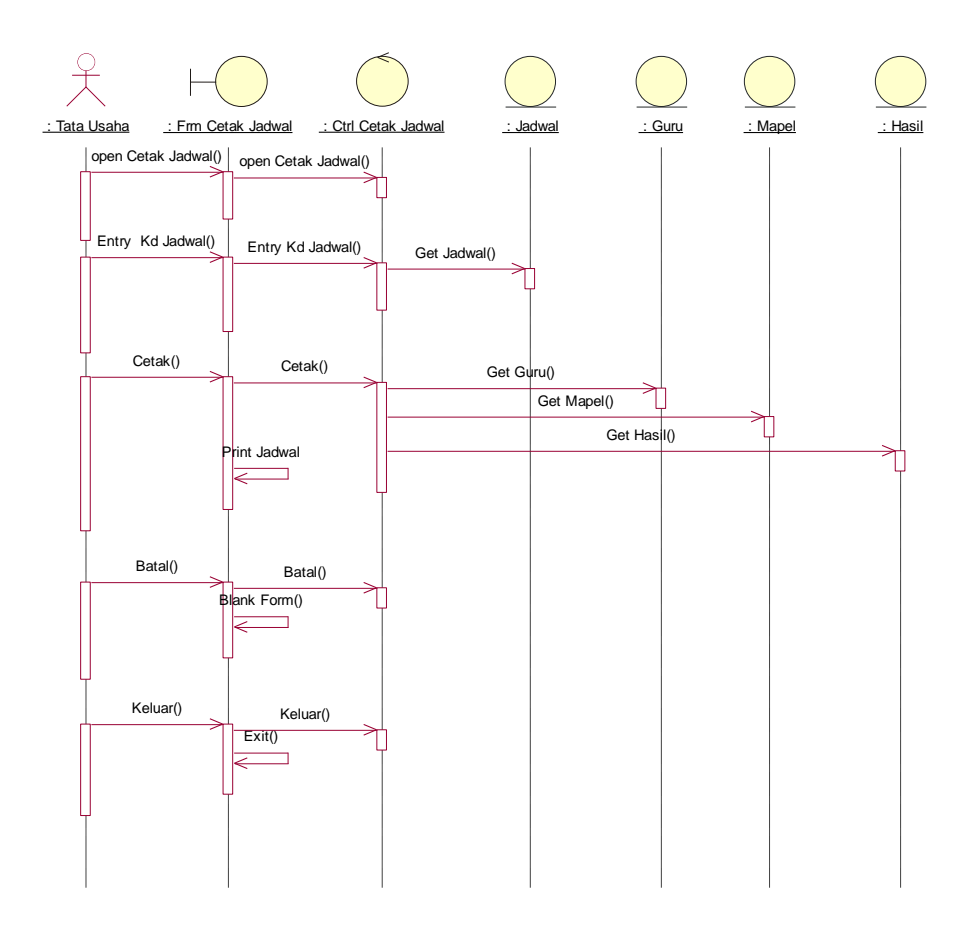

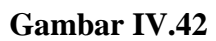

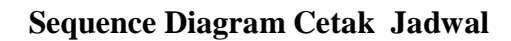

# 7) Sequence Diagram Cetak Laporan Data Siswa

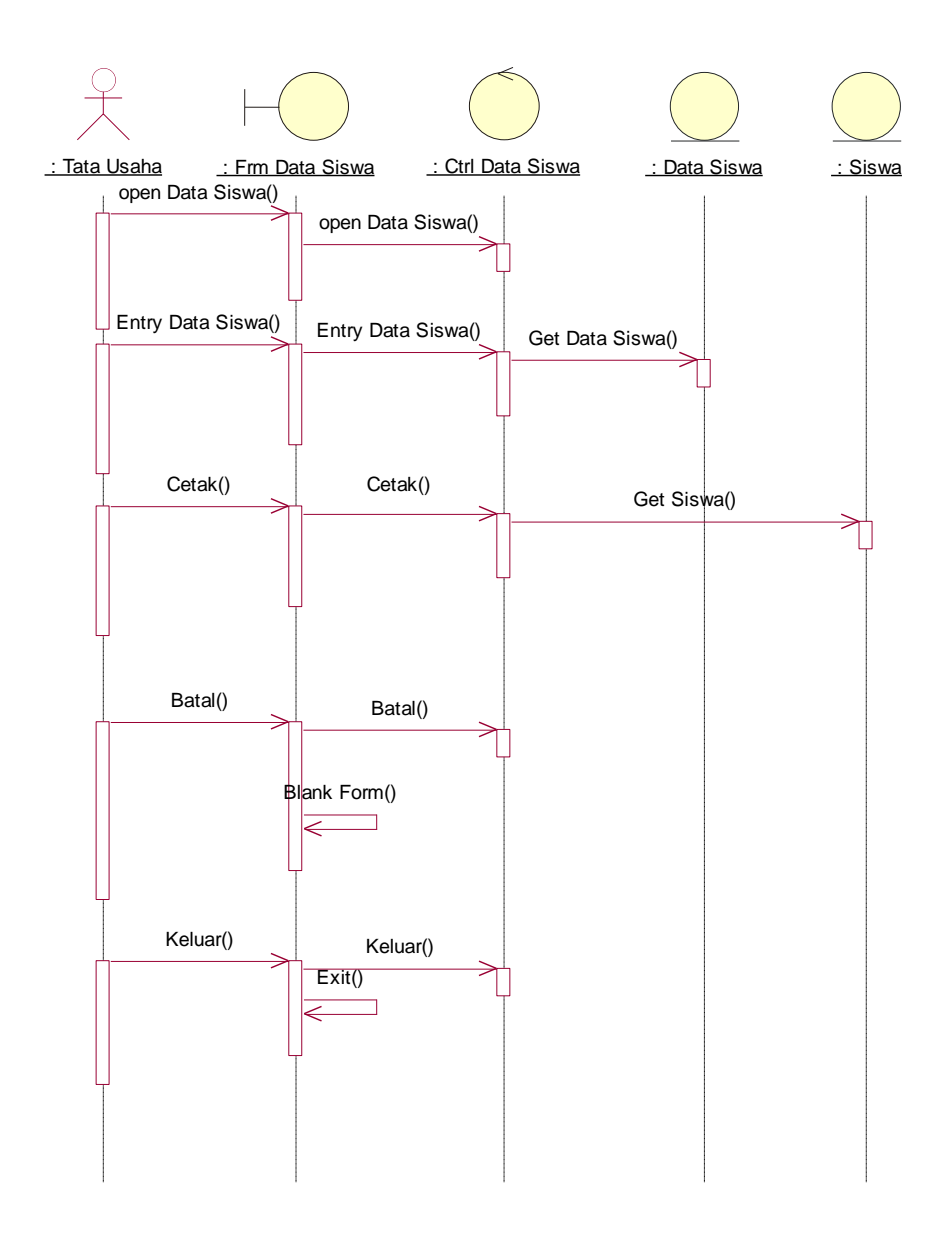

**Gambar IV.43**

**Sequence Diagram Cetak Laporan Data Siswa**

8) Sequence Diagram Cetak Laporan Nilai

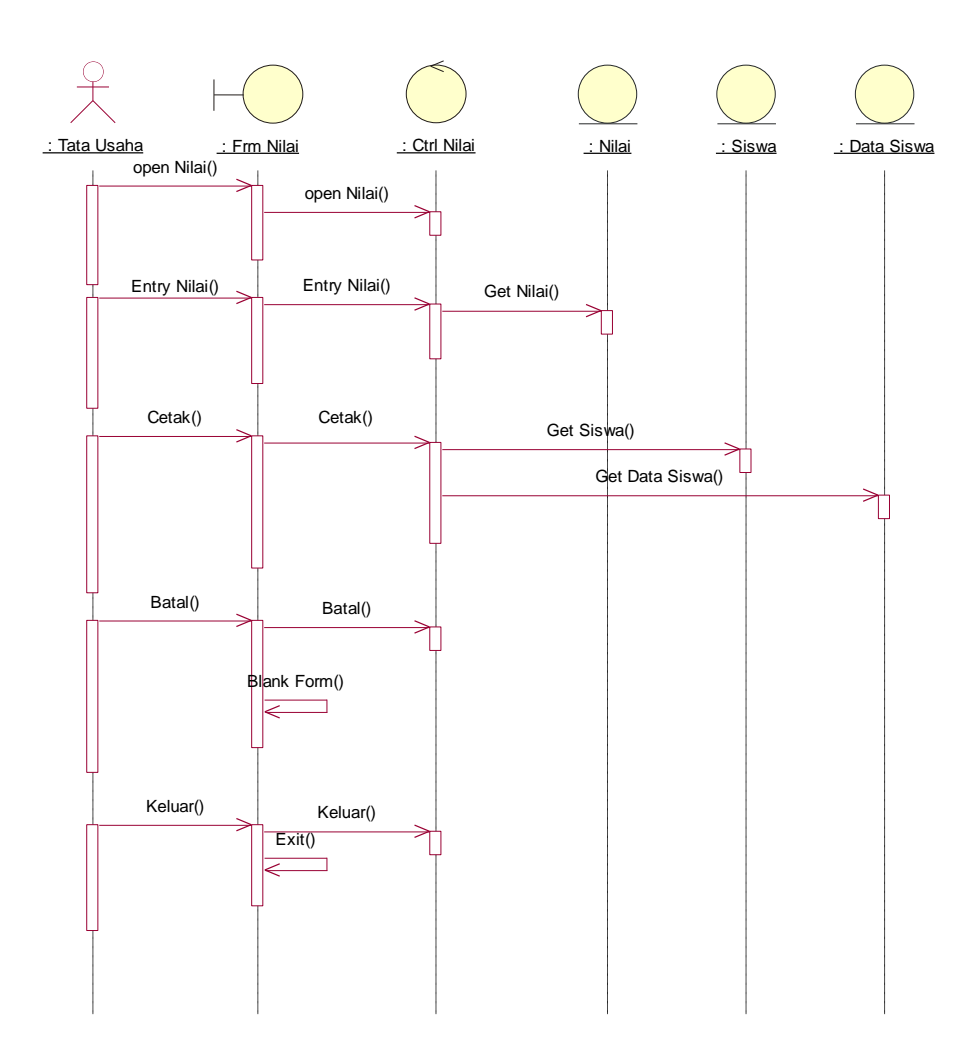

**Gambar IV.44**

**Sequence Diagram Cetak Laporan Nilai**

# 9) Sequence Diagram Entry Data Kelas

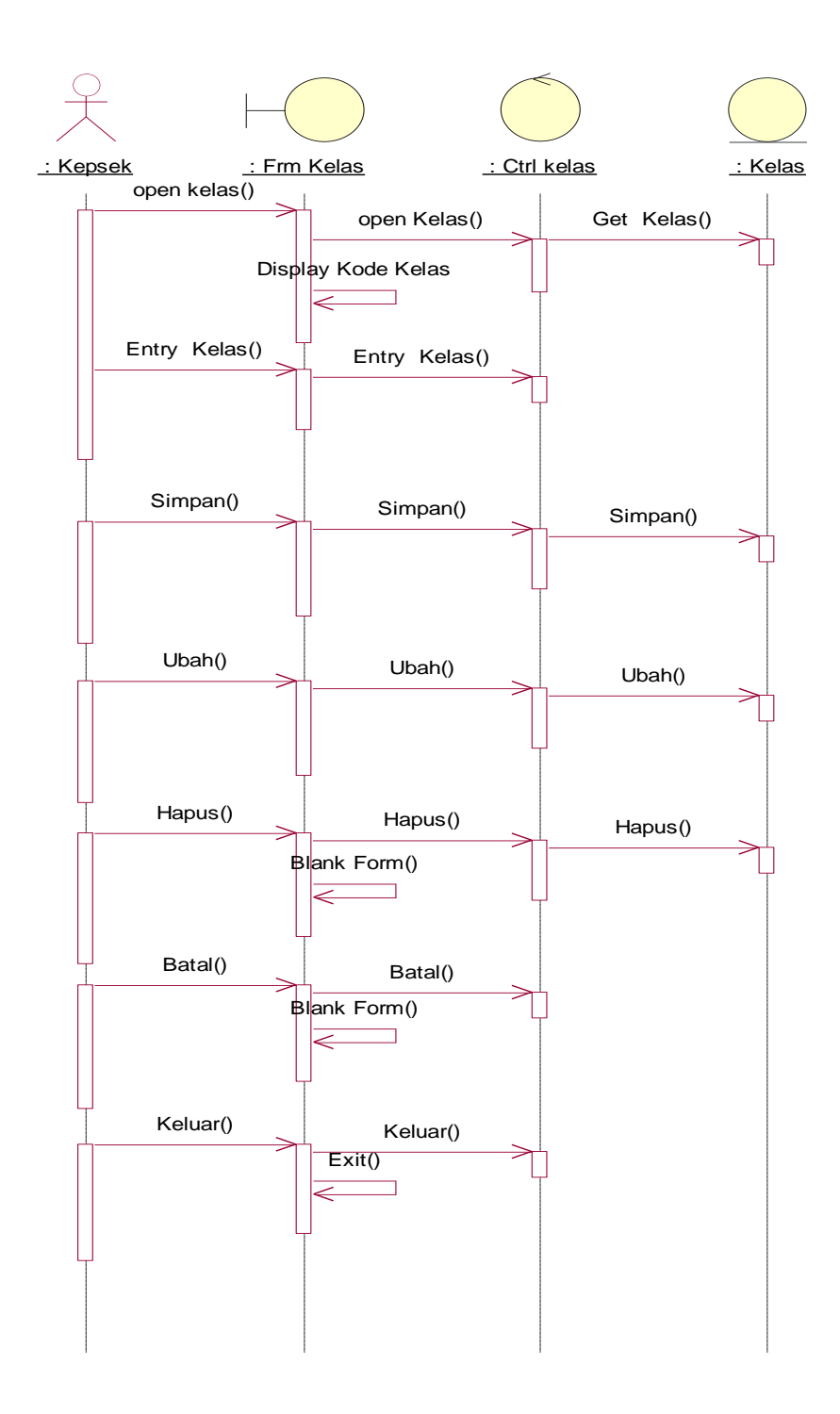

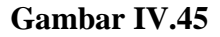

# **Sequence Diagram Entry Data Kelas**

# 10) Sequence Diagram Entry Mata Pelajaran

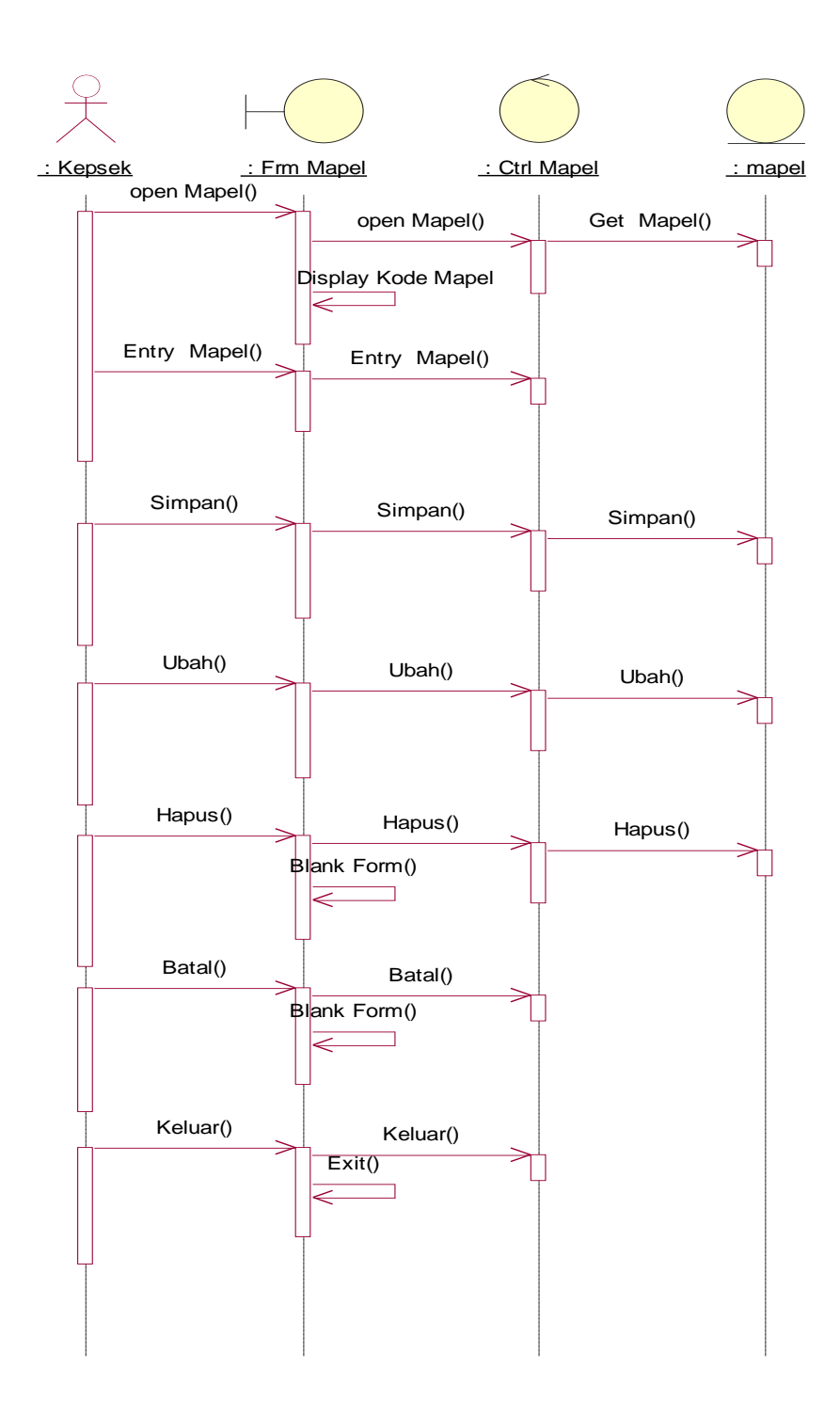

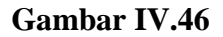

### **Sequence Diagram Entry Data Mata Pelajaran**

# 11) Sequence Diagram Entry Rekap Nilai Raport

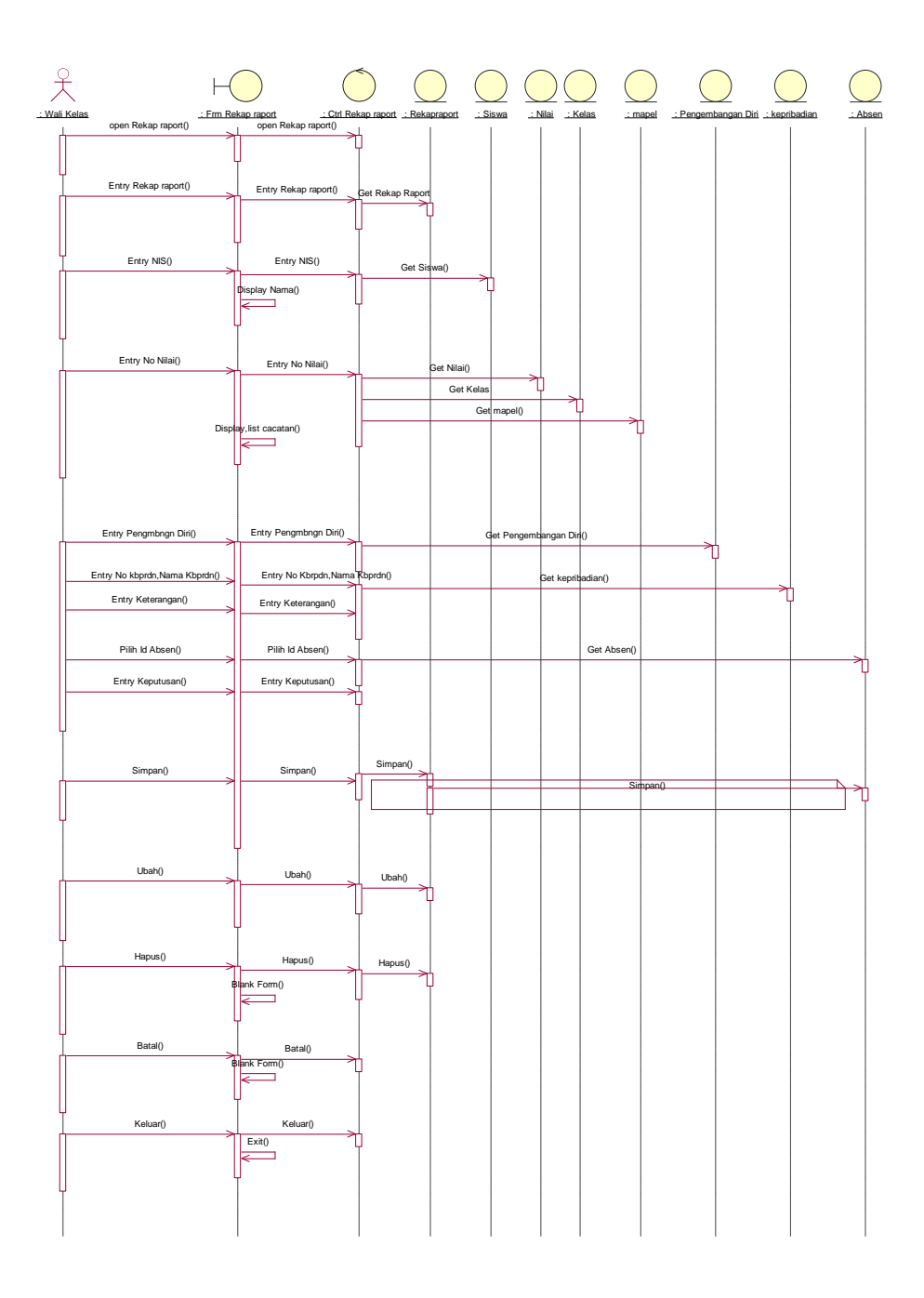

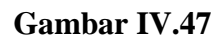

# **Sequence Diagram Entry Rekap Nilai Raport**

# 12) Sequence Diagram Cetak Rekap Nilai Raport

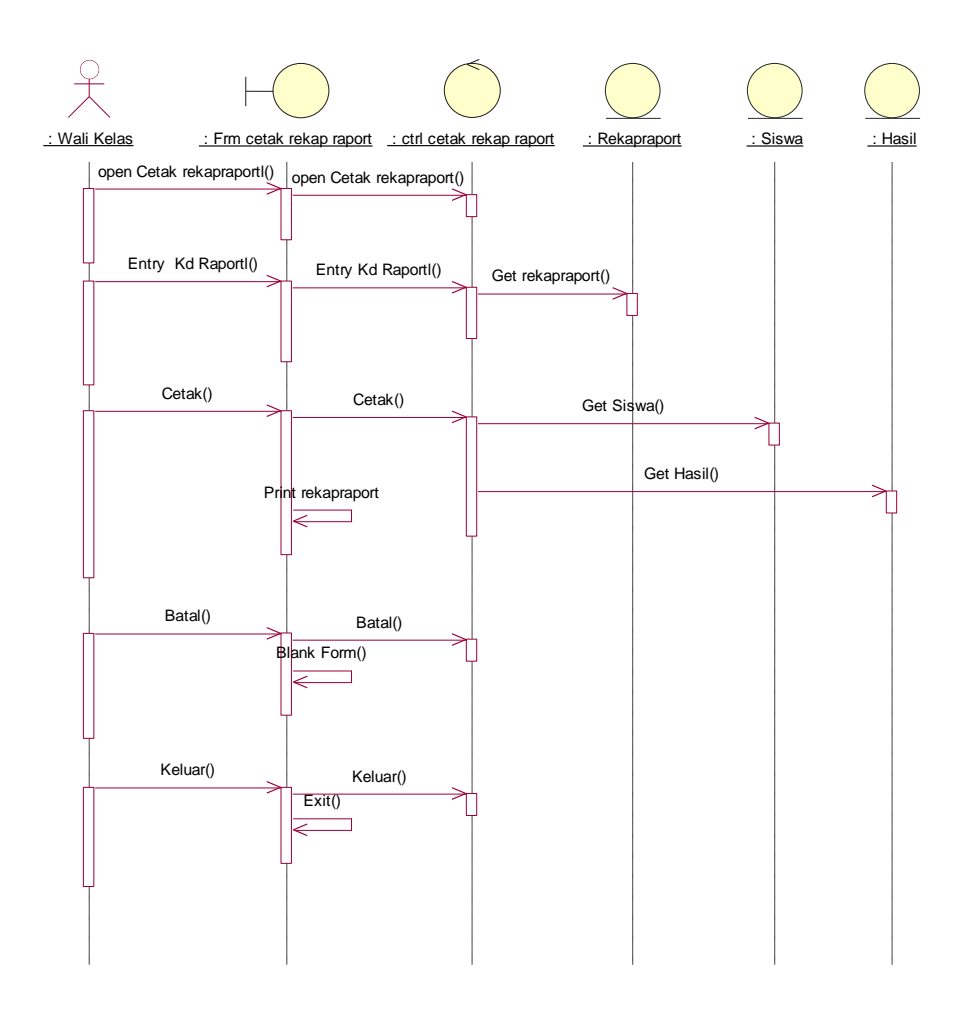

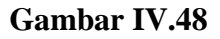

**Sequence Diagram Cetak Rekap Nilai Raport**

### **d. Class Diagram**

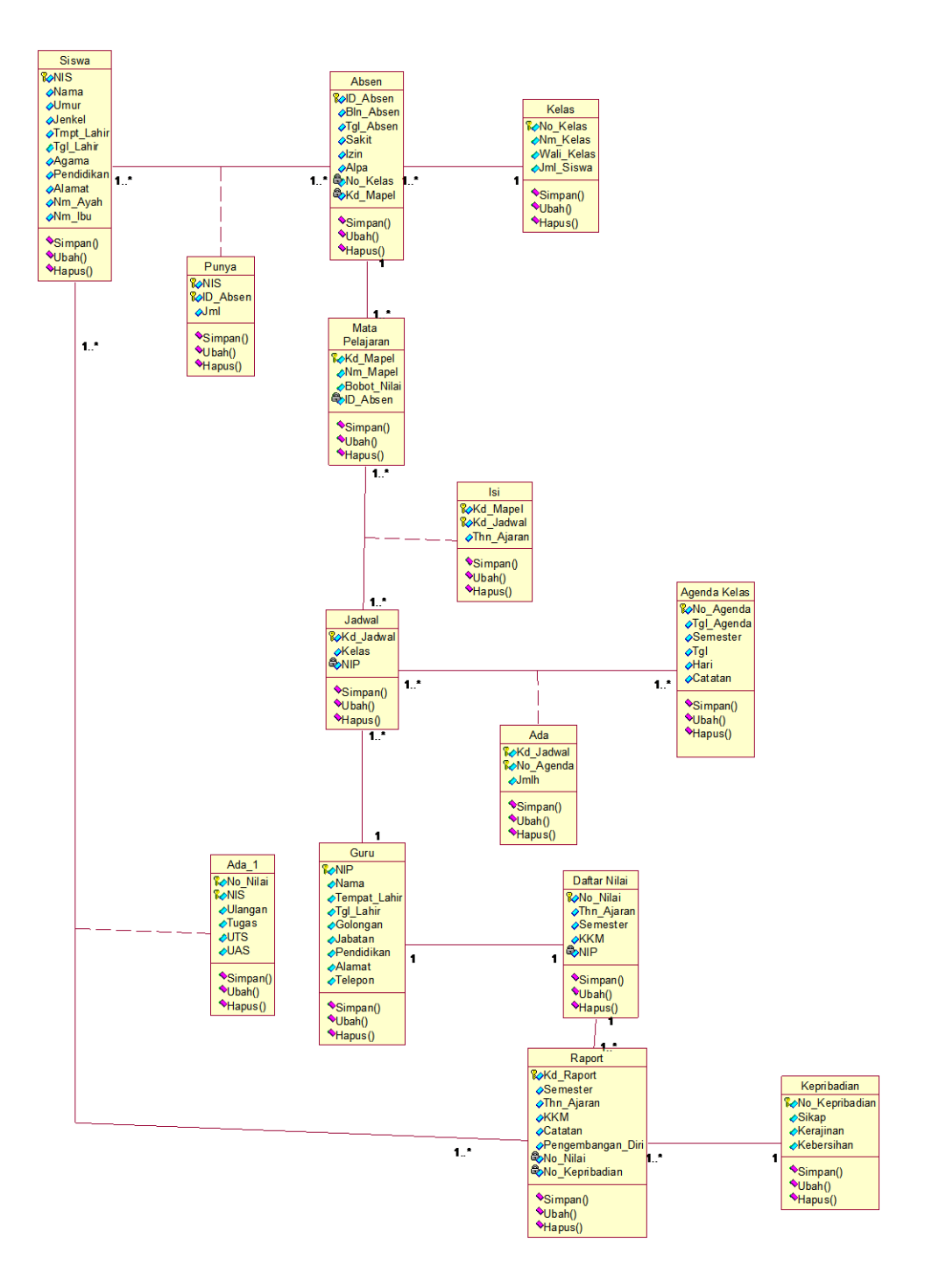

#### **Gambar IV.49**

### **Class Diagram**

# **BAB V**

### **PENUTUP**

### **5.1. Kesimpulan**

Setelah mempelajari,memahami permasalahan yang dihadapi serta memberi solusi pemecahan masalah yang telah diusulkan, maka dapat diambil kesimpulan sebagai berikut :

- a. Rancangan sistem informasi akademik nilai siswa ini, dapat membantu sekolah SD Negeri 26 Pangkalpinang dalam hal mendapatkan laporan mengenai nilai yang lebih akurat dan tepat
- b. Rancangan sistem informasi akademik nilai siswa ini menggunakan sistem komputerisasi yang sangat membantu staf TU dan wali kelas SD Negeri 26 Pangkalpinang, sehingga proses pengolahan nilai siswa dapat dilakukan dengan cepat, tepat, dan akurat.
- c. Rancangan sistem informasi akademik nilai siswa ini membuat kepala sekolah dapat mengetahui data – data yang dibutuhkan dengan akurat sehingga membantu kepala sekolah dalam mengambil keputusan yang tepat.
- d. Rancangan sistem informasi akademik nilai siswa ini menyimpan data di dalam database sehingga memudahkan dalam hal pencarian,penyimpanan, dan pemeliharaan data.
- e. Rancangan sistem informasi akademik nilai siswa ini tidak membutuhkan waktu yang lama dalam hal penginputan data dan perhitungan nilai sehingga dapat mempersingkat waktu dan mendapatkan hasil yang maksimal.

### **5.2. Saran**

Saran – saran yang perlu disampaikan adalah sebagai berikut :

a. Langkah antisipasi atas kesalahan - kesalahan yang mungkin timbul pada sistem informasi akademik nilai siswa ini, perlu dilakukan perawatan terhadap sistem informasi akademik nilai siswa ini secara rutin dan terkontrol.

- b. Dilakukan pelatihan(*Training*) kepada pemakai(*user)* yang akan menggunakan sistem informasi akademik nilai siswa ini, supaya mereka mengerti cara menggunakan dan merawat sistem informasi akademik nilai siswa ini.
- c. Peningkatan(*upgrade*) terhadap infrastruktur komputer yang dipakai di SD Negeri 26 Pangkalpinang harus dilakukan untuk mendukung sistem informasi akademik nilai siswa ini.
- d. Perlu dilakukan proses back-up terhadap seluruh data data yang ada di dalam sistem informasi akademik nilai siswa ini secara rutin dan terkontrol untuk mencegah terjadinya kerusakan data atau kehilangan data terhadap sistem informasi akademik nilai siswa ini.